## **File Hide Expert Apk Mod No Ads**

Free Download File Hide Expert Apk Mod No Ads - Unlimited Apk Download for Android.n File Hide Expert Apk Mod No Ads - Direct Download Link. Screenshots of Filehide.net - Movies, clips, cartoons, series, games and more. Fi smartphone). The application has built-in a variety of file protection tools, including the ability to add descriptions to folders and files, copy or delete them, as well as the ability to view hidden files (hidden) and fo and hides them from prying eyes. In the program settings, you can enable the following functions: In the "Adapter" menu, where you can configure settings such as location or viewing, in "Data Sources", where you need to en etc.; Autohide in "Options", where the user can configure the following settings: display files, folders, etc., hidden from prying eyes; In the "My Documents" and "Hide files and applications" sections, where users need to video, photos, etc. .. d.; After all the settings, you can activate or deactivate the following options: Hide the entire widget, menu, "Private" button and some other hiding options; To enable or disable the hiding of a fo this program, these are: Download free version on PC; Download the version available in the app store; Install the free application "Filehiding" through the Play Market. To use all these methods, you need to download File

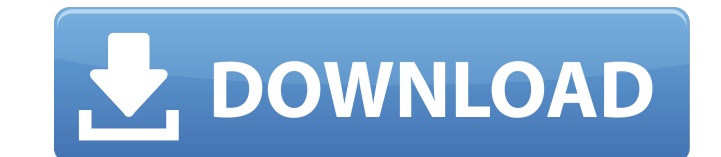

3e8ec1a487

<https://beautyprosnearme.com/easybcd-22-crack-top/> [https://www.promorapid.com/upload/files/2022/06/FPNymEdbb8VqaMgi7XqG\\_09\\_4691890d81d8333b444f7c8e499c1a56\\_file.pdf](https://www.promorapid.com/upload/files/2022/06/FPNymEdbb8VqaMgi7XqG_09_4691890d81d8333b444f7c8e499c1a56_file.pdf) <https://rit48.ru/wp-content/uploads/2022/06/thorfint.pdf> [https://startclube.net/upload/files/2022/06/HmOzH3C6CVJe9cCgY8t1\\_09\\_a50ea1c4688d25b07d04fde468471703\\_file.pdf](https://startclube.net/upload/files/2022/06/HmOzH3C6CVJe9cCgY8t1_09_a50ea1c4688d25b07d04fde468471703_file.pdf) <https://feriavirtualcampestre.site/advert/ativador-windows-versoes-7-8-8-1-10-e-office-free-download-updated/> [https://likesmeet.com/upload/files/2022/06/BkHCYAyaYhAonnoOKWex\\_09\\_4691890d81d8333b444f7c8e499c1a56\\_file.pdf](https://likesmeet.com/upload/files/2022/06/BkHCYAyaYhAonnoOKWex_09_4691890d81d8333b444f7c8e499c1a56_file.pdf) [https://alfagomeopatia.ru/wp-content/uploads/arturia\\_oberheim\\_sem\\_v\\_v112\\_pc\\_and\\_mac\\_crack\\_bested\\_versions.pdf](https://alfagomeopatia.ru/wp-content/uploads/arturia_oberheim_sem_v_v112_pc_and_mac_crack_bested_versions.pdf) <https://khakaidee.com/game-fifa-online-2-vietnam-hack-tool/> [http://tlcme.org/wp-content/uploads/2022/06/4videosoft\\_dvd\\_copy\\_registration\\_code\\_3228\\_keygen.pdf](http://tlcme.org/wp-content/uploads/2022/06/4videosoft_dvd_copy_registration_code_3228_keygen.pdf) <https://www.blackheadpopping.com/arabic-midi-file-songs/> <http://homeprosinsulation.com/wp-content/uploads/2022/06/halcail.pdf> [https://ku6.nl/wp-content/uploads/2022/06/mohanty\\_public\\_administration\\_notes\\_download-1.pdf](https://ku6.nl/wp-content/uploads/2022/06/mohanty_public_administration_notes_download-1.pdf) <http://www.divinejoyyoga.com/wp-content/uploads/2022/06/israbli.pdf> <http://inventnet.net/advert/trazi-i-bice-ti-dano-pdf-12-portable/> [https://houstonhousepc.com/wp-content/uploads/2022/06/chembiodraw\\_ultra\\_14\\_keygen\\_23.pdf](https://houstonhousepc.com/wp-content/uploads/2022/06/chembiodraw_ultra_14_keygen_23.pdf) <https://kjvreadersbible.com/wp-content/uploads/2022/06/vincbald.pdf> <https://volospress.gr/advert/tubedigger-6-8-7-crack-full-torrent-direct-link-link-download-2020/> [https://ohaacokucuz.com/wp-content/uploads/2022/06/Fantom\\_Yase\\_2\\_Keygen\\_Download.pdf](https://ohaacokucuz.com/wp-content/uploads/2022/06/Fantom_Yase_2_Keygen_Download.pdf) [https://navbizservices.com/wp-content/uploads/2022/06/Mp4\\_mobile\\_movies\\_wrong\\_turn\\_2\\_in\\_hindi.pdf](https://navbizservices.com/wp-content/uploads/2022/06/Mp4_mobile_movies_wrong_turn_2_in_hindi.pdf) [https://tourismcenter.ge/wp-content/uploads/2022/06/Carl\\_Flesch\\_Scale\\_System\\_For\\_Viola\\_Download\\_Pdf.pdf](https://tourismcenter.ge/wp-content/uploads/2022/06/Carl_Flesch_Scale_System_For_Viola_Download_Pdf.pdf)